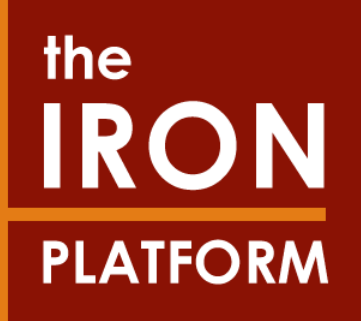

## **IUCLID software evolution IUCLID 6 future release**

## July 2015

## **Content**

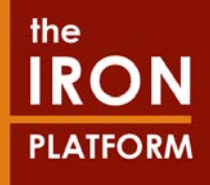

• This guidance document is based on information published by ECHA.

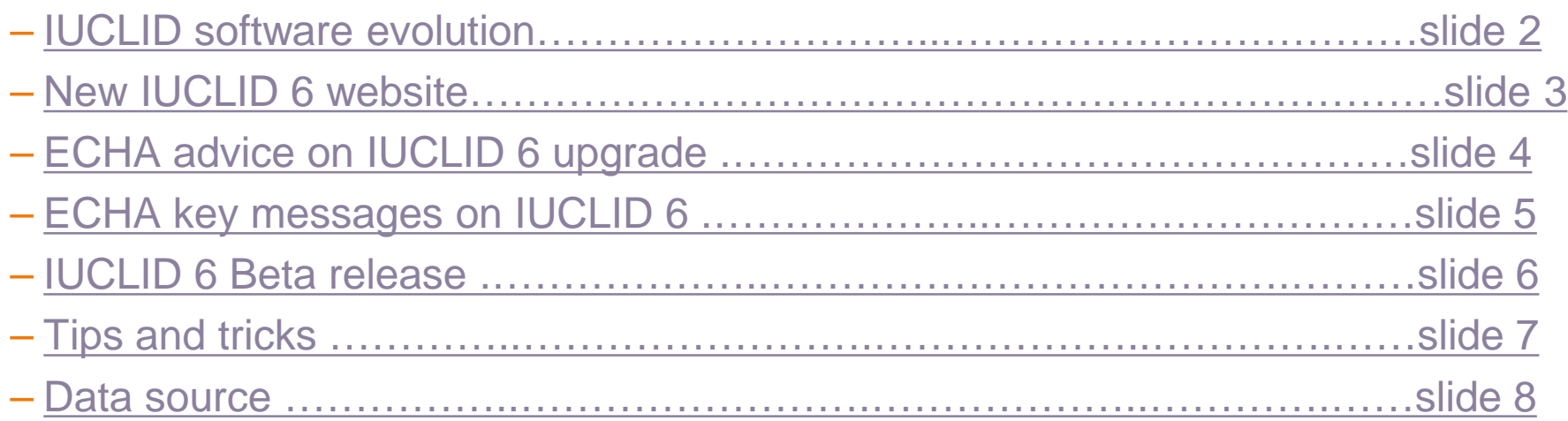

### <span id="page-2-0"></span>**IUCLID software evolution**

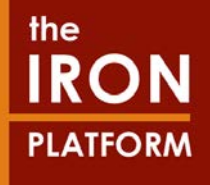

### • Main versions of IUCLID software and ECHA REACH-IT:

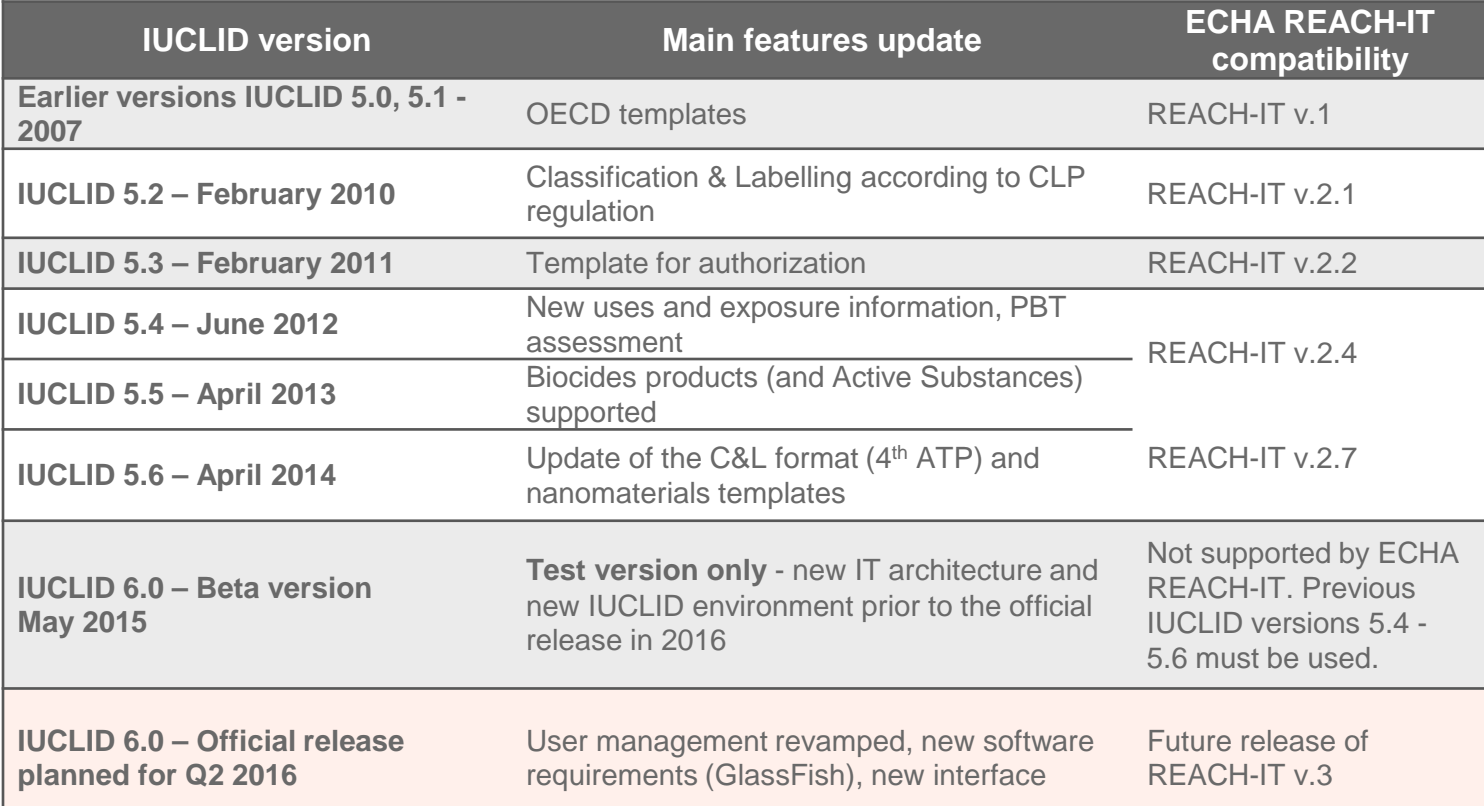

Once the new version of ECHA REACH-IT is released (v 3, planned end of Q2 2016), IUCLID 6 will be mandatory to submit dossiers to ECHA.

IUCLID 5.6 (and older versions) won't be supported by ECHA REACH-IT v.3 (release in summer 2016).

### <span id="page-3-0"></span>**New IUCLID 6 website**

**Account creation on IUCLID 6 website**

• Create an account on the **new IUCLID 6 website** to download IUCLID application and receive email notifications on IUCLID news .

[https://iuclid6.echa.europa.eu/home?p\\_auth=23jpwkN](https://iuclid6.echa.europa.eu/home?p_auth=23jpwkNg&p_p_id=58&p_p_lifecycle=1&p_p_state=maximized&p_p_mode=view&saveLastPath=0&_58_struts_action=/login/create_account) [g&p\\_p\\_id=58&p\\_p\\_lifecycle=1&p\\_p\\_state=maximized](https://iuclid6.echa.europa.eu/home?p_auth=23jpwkNg&p_p_id=58&p_p_lifecycle=1&p_p_state=maximized&p_p_mode=view&saveLastPath=0&_58_struts_action=/login/create_account) [&p\\_p\\_mode=view&saveLastPath=0&\\_58\\_struts\\_actio](https://iuclid6.echa.europa.eu/home?p_auth=23jpwkNg&p_p_id=58&p_p_lifecycle=1&p_p_state=maximized&p_p_mode=view&saveLastPath=0&_58_struts_action=/login/create_account) [n=%2Flogin%2Fcreate\\_account](https://iuclid6.echa.europa.eu/home?p_auth=23jpwkNg&p_p_id=58&p_p_lifecycle=1&p_p_state=maximized&p_p_mode=view&saveLastPath=0&_58_struts_action=/login/create_account)

### **What to find on IUCLID 6 website:**

- IUCLID software installation packages
- **IUCLID** plug-ins
- News on IUCLID 6 (future developments…)
- Frequently Asked Questions which useful solutions to common issues

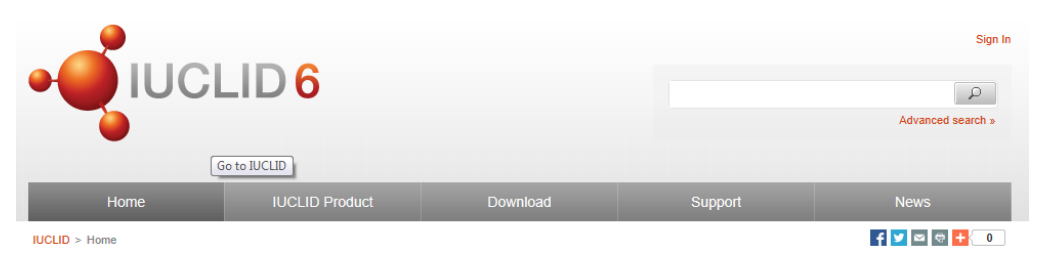

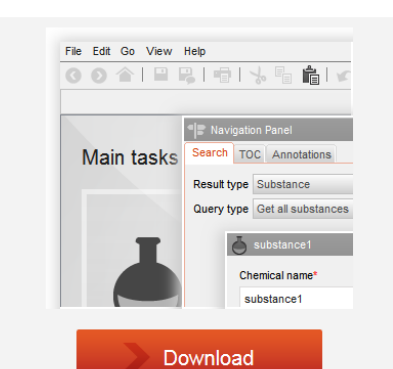

IUCLID 6 plays a central role in the IT environments

of all organisations that manage scientific data on chemicals in a regulatory context, for example under the OECD HPV, EU Biocides and EU REACH.

Industry stakeholders **EU Member States** 

#### 24 June 2015

#### Welcome to the IUCLID 6 website

IUCLID 6 is the new generation of the tool used to manage administrative and scientific information on chemicals. All information related to IUCLID 6 can be found on this website

#### 24 June 2015

#### Try the IUCLID 6 beta version

The IUCLID 6 beta version is a preliminary version of IUCLID 6 that will help you prepare for the changes brought by this new version. IUCLID 6 will be officially released in summer 2016. Until then, IUCLID 5 must continue to be used for preparation of regulatory data submissions

#### 24 June 2015

#### **IUCLID plugin survey**

The results of the survey on IUCLID plugins that was held in 2014 are now available

More news.

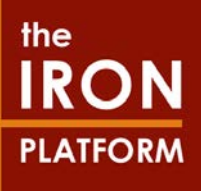

## <span id="page-4-0"></span>**ECHA advice on IUCLID 6 upgrade**

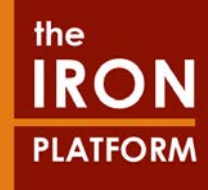

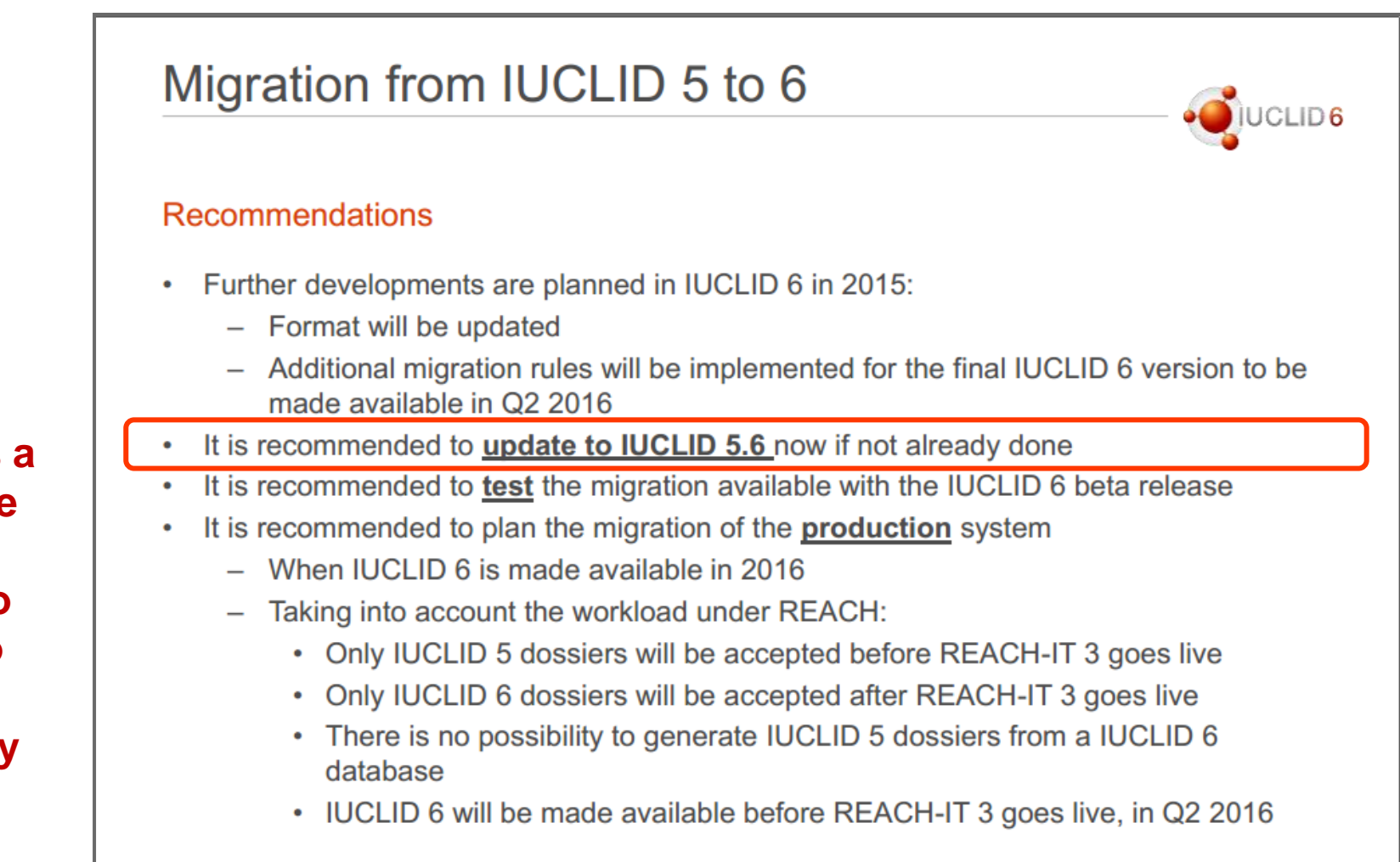

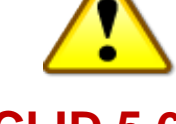

**IUCLID 5.6 is a pre-requisite for the migration to IUCLID 6 to ensure full compatibility**

### <span id="page-5-0"></span>**ECHA key messages on IUCLID 6**

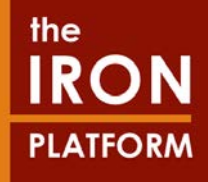

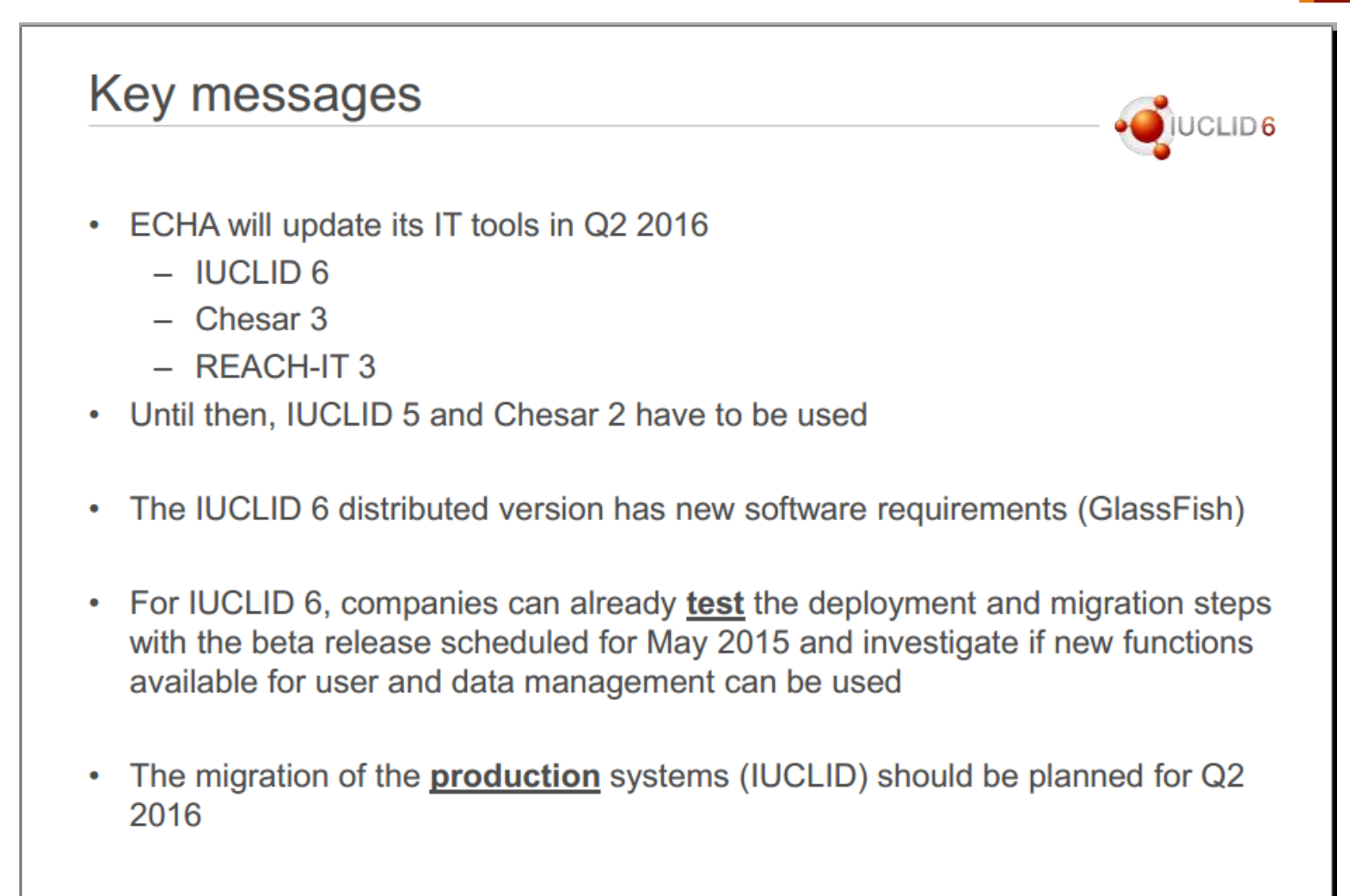

### the IRON **PLATFORM**

## <span id="page-6-0"></span>**IUCLID 6 – Beta release**

- **IUCLID 6 beta version:** 
	- –Preliminary test version of IUCLID 6
	- If you use IUCLID distributed version: IUCLID 6 beta release allows to prepare for the changes needed in the IT infrastructure and user management.
- If you have installed IUCLID directly on your desktop computer or laptop, you do not necessarily need to install the beta version. However, it will give you a chance to get familiar with the new look of the user interface and prepare for IUCLID 6 upgrade in 2016

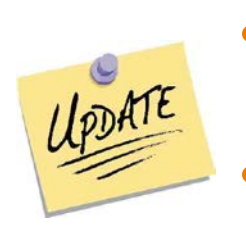

- **IUCLID 6 Beta** is a test version and **cannot be used to prepare official dossier for submission to ECHA**
- A **final upgrade of IUCLID 6** will be mandatory when it is released in Q2 2016

# <span id="page-7-0"></span>**Tips and tricks**

- Create an account on IUCLID 6 website, to download IUCLID application and receive email notifications on IUCLID 6 news: <https://iuclid6.echa.europa.eu/home>
- Follow the *IUCLID 6 Installation instructions* provided for IUCLID 6. It gives all the detailed steps to install or upgrade IUCLID 6

<https://iuclid6.echa.europa.eu/web/iuclid/documentation>

- In case of upgrade: do not forget to back-up the IUCLID database before upgrading to the new IUCLID version
- In case of issues:
	- Many problems are solved on the FAQ section of the IUCLID 6 website:

<https://iuclid6.echa.europa.eu/web/iuclid/faq>

– If your problem remains related to IUCLID software, you may contact the ECHA Helpdesk through the Helpdesk contact form: [http://apps.echa.europa.eu/forms/cms\\_helpdesk\\_form.aspx](http://apps.echa.europa.eu/forms/cms_helpdesk_form.aspx)

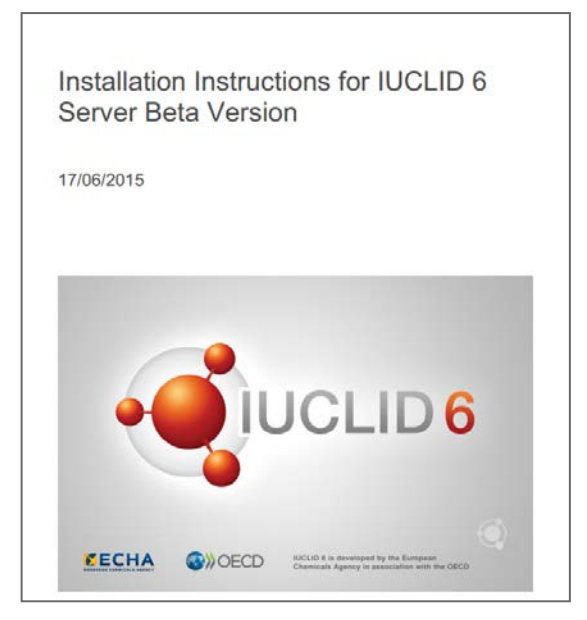

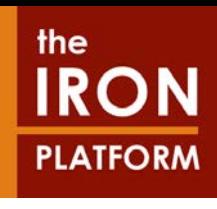

### <span id="page-8-0"></span>**Data source**

- ECHA Newsletter April 2015 Issue 2 Get ready for IUCLID 6 [http://newsletter.echa.europa.eu/home/-/newsletter/entry/2\\_15\\_get-ready-for](http://newsletter.echa.europa.eu/home/-/newsletter/entry/2_15_get-ready-for-iuclid-6)[iuclid-6](http://newsletter.echa.europa.eu/home/-/newsletter/entry/2_15_get-ready-for-iuclid-6)
- ECHA webinar 13 March 2015: *IUCLID 6 distributed version: how to prepare for the upgrade in 2016?*

[http://iuclid.echa.europa.eu/index.php?fuseaction=home.development#iuclid6](http://iuclid.echa.europa.eu/index.php?fuseaction=home.development%23iuclid6)

- IUCLID 6 website:<https://iuclid6.echa.europa.eu/home>
- IUCLID 5 website until Q2 2016:<http://iuclid.eu/>

### **Disclaimer & guidance version**

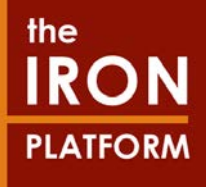

### • **Disclaimer:**

The Iron Platform and Iron Platform Services Ltd. do not make any representations or warranties in relation to the content of this guidance document. In particular, the Iron Platform and Iron Platform Services Ltd. do not make any representations or warranties regarding the accuracy, timeliness or completeness of its content. The Iron Platform and Iron Platform Services Ltd. will not be responsible for any loss or damage caused by relying on the content contained in this document.

- **Guidance version**
	- Version 1.0 July 2015